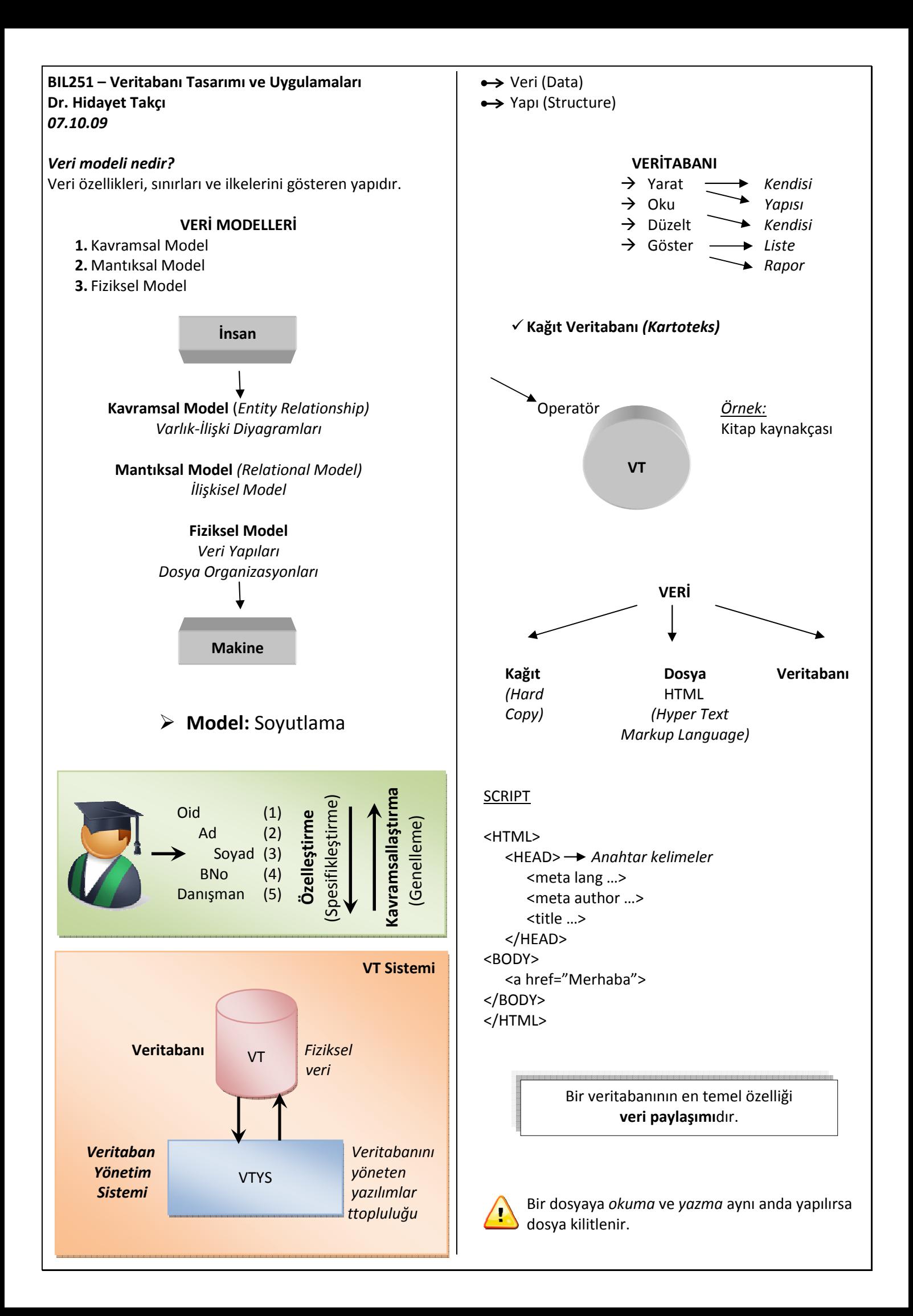

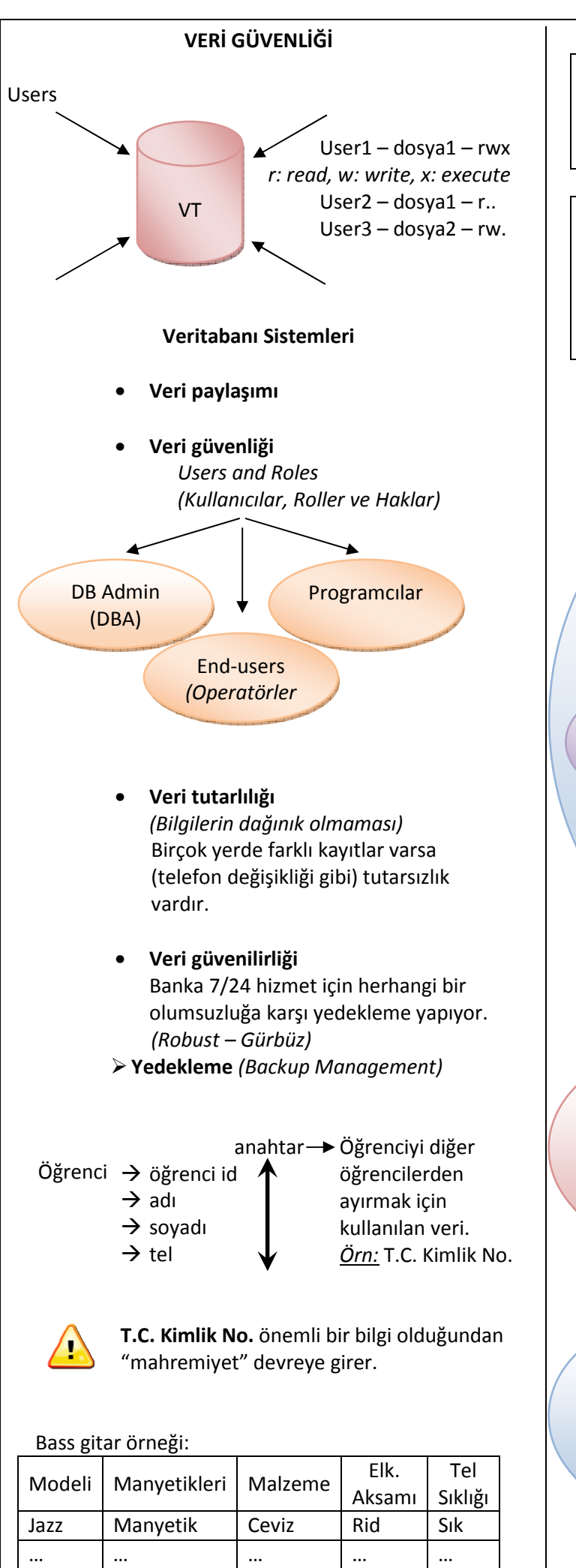

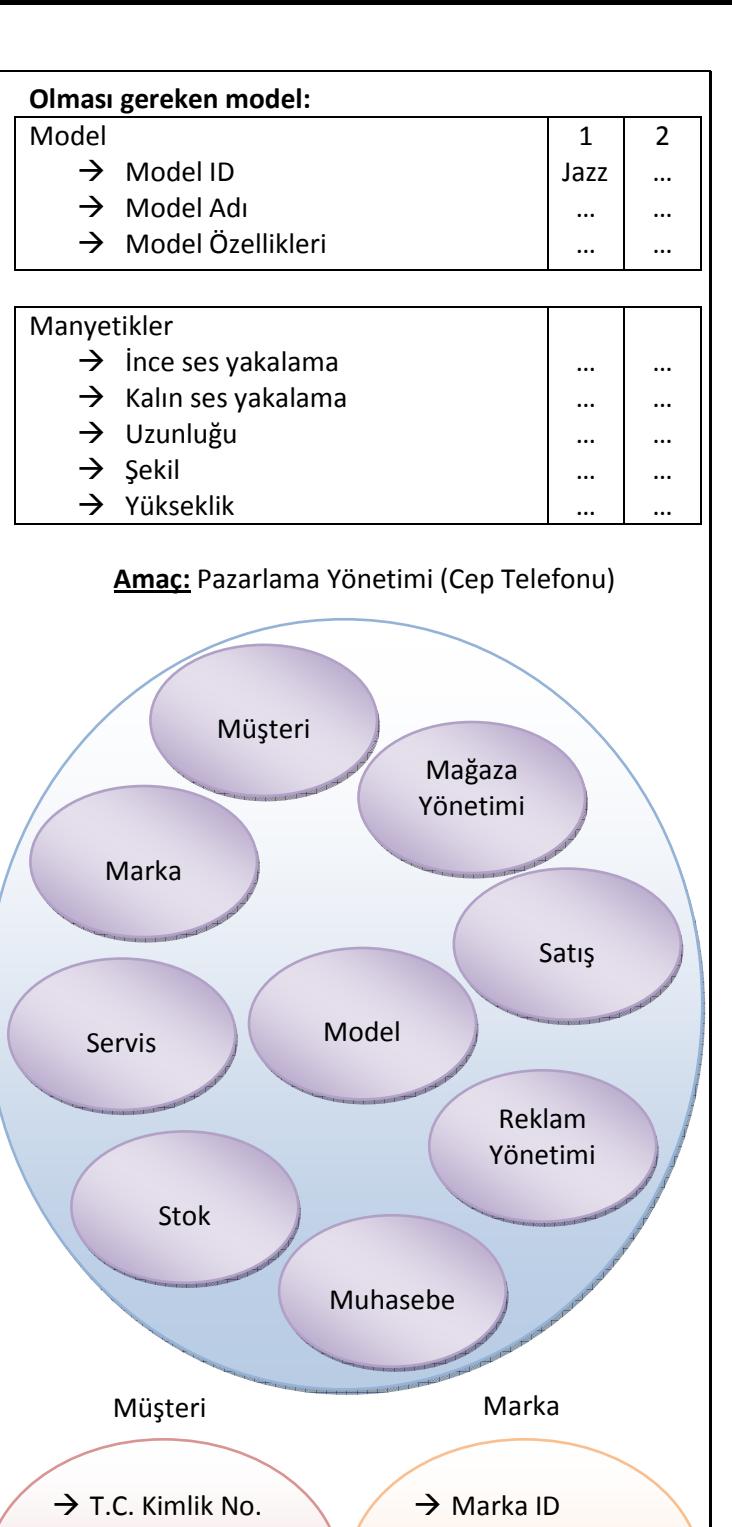

- $\rightarrow$  Adres  $\rightarrow$  Telefon  $\rightarrow$  E-mail → Fotoğraf → Marka Adı → Üretim Yeri
	- $\rightarrow$  Marka Model Model Özellikleri
	- $\rightarrow$  Model Adı  $\rightarrow$  Model No.  $\rightarrow$ 
		- $\rightarrow$  Fiyatı  $\rightarrow$  Model No.

 $\rightarrow$  Boyutları

 $\rightarrow$  Renk - Ağırlık

# - …

# *14.10.09*

*Senaryo:* 

#### 1)Bir müşteri geldi.

- a. (Eski) Müşteri değilse **MÜŞTERİ** tablosuna kayıt yap.
- b. Müşteri ise **REKLAM** yap.

2)Müşteri **MODEL** tablosundan modelleri inceler.

- a. Ürün almaya karar verdi.
	- i. **STOK**ta ürün var mı?
	- ii. **STOK**ta yoksa şubeye bakılır.
	- iii. Varsa;
		- **SATIŞ** tablosuna ekleme yapılır.
		- **STOK** > Düşecek.
			- **MUHASEBE** > Gelir artacak.
			- **REKLAM**a işlenecek.

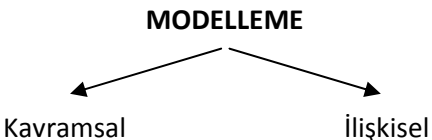

# **İlişkisel Model**

Satırların kayıtları, sütunların alanları oluşturduğu modeldir.

*Tablo nedir? Satır, sütun nedir? Derece, karbinalite nedir? Alan (field) nedir?* 

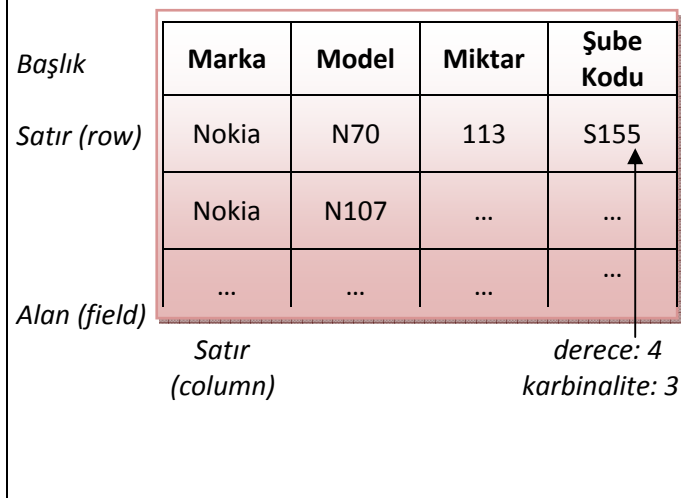

 $dom(A_1)$  x dom $(A_2)$  x dom $(A_3)$  x dom $(A_4)$  = ? Nokia N70 int Samsung N107

Müşteri (TCKNo, Adres, Tel, e-mail, Fotoğraf) Marka (MarkaID, Adı, Üretim yeri)

#### **İlişkisel Şema**

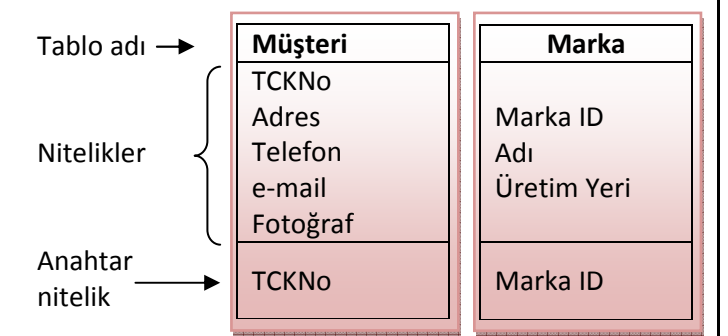

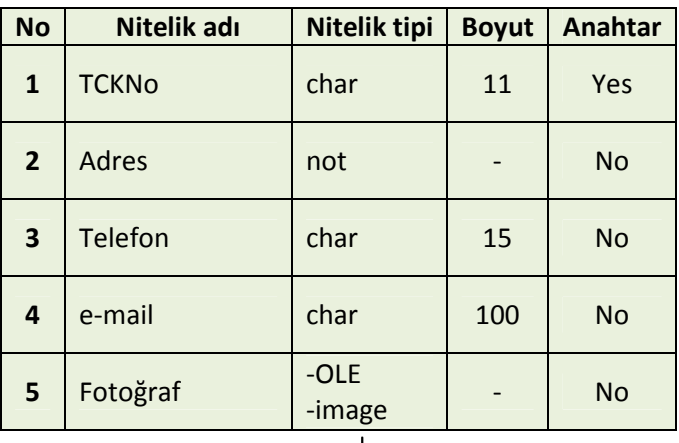

 yerine link yazılabilir  *(C:\...)* 

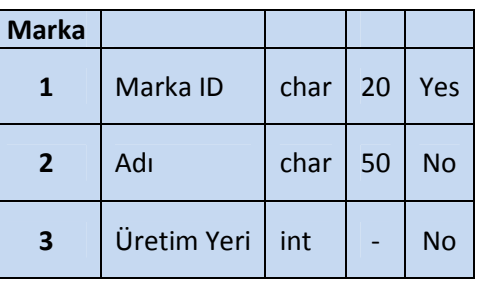

#### **SQL'de Tablo Oluşturma**

CREATE TABLE Musteri

(TCKNo char(11) is not null Adres char(100) Telefon char(15) e-mail char(100) Fotoğraf OLE)

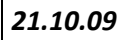

# **Öğrenci İşleri Otomasyon Sistemi**

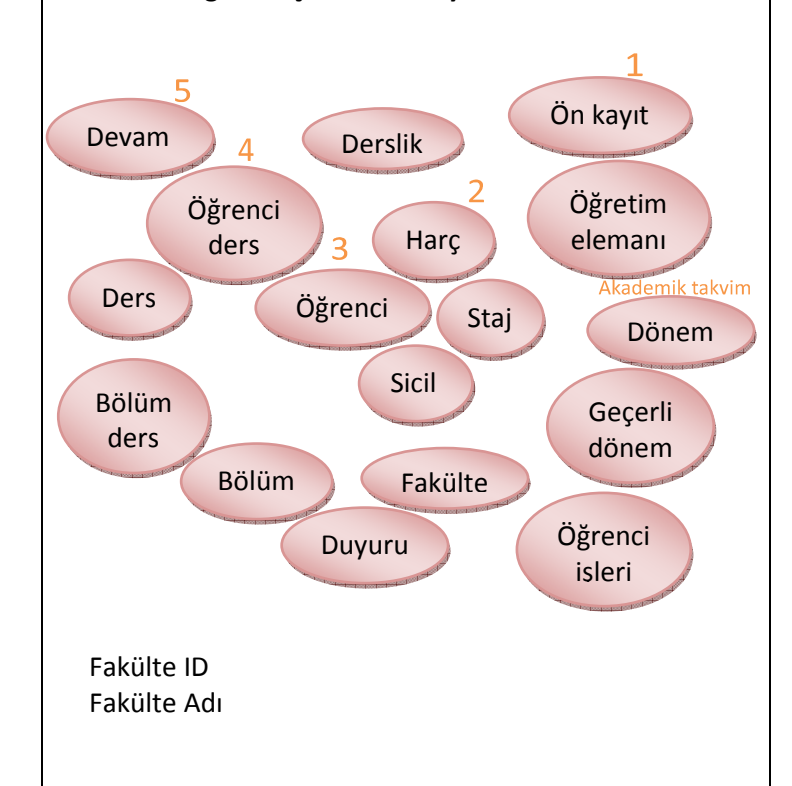

# **İşlevler (Öğrenci Bakış Açısı)**

- **1.** Öğrenci ön kayıt yaptırır. *(Ön kayıt)*
- **2.** Ödeme yapılır. *(Harç)*
- **3.** Öğrenci kaydı yapılır. *(Öğrenci)*
- **4.** Ders kaydı yapılır. *(Öğrenci ders)*
- **5.** Devamsızlık takip edilir. *(Devam)*
- **6.** Öğrenci notu işlenir. *(Öğrenci ders)*
- **7.** Yeni dönem ve yeni ders kaydı yapılır. *(Harç Öğrenci ders)*
- **8.** Transkript belgesi alınır. *(Öğrenci ders)*

# **İşlevler (Öğretim Elemanı)**

- **1.** Hoca kayıt yaptırır. *(Öğretim elemanı)*
- **2.** Öğretim elemanı ders açar. *(Bölüm ders)*
- **3.** Danışman onayı yapar. *(Öğrenci ders)*
- **4.** Devamsızlık *(Devam)*
- **5.** Öğrenciye not verir. *(Öğrenci ders)*
- **6.**…

# **İşlevler (Öğrenci İşleri)**

- **1.** Harç bilgisi kontrol edilir. *(Harç)*
- **2.** Öğrenci kaydını onaylar. *(Öğrenci)*
- **3.** Öğrenci belgesi *(Öğrenci)*
- **4.** Transkript verir. *(Öğrenci ders)*
- **5.** Staj onayı yapılır / takip edilir. *(Staj)*
- Ana varlıklar
- Türemiş varlıklar
- İlişkisel varlıklar

#### **Bölüm ders**

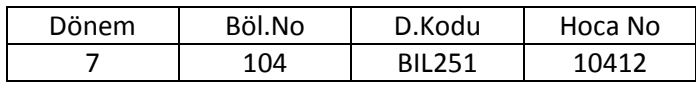

### **Öğrenci ders**

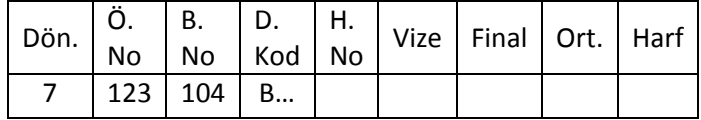

#### **Harç**

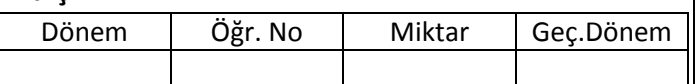

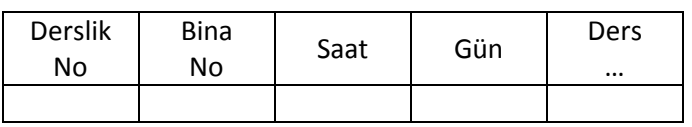

#### **Duyuru**

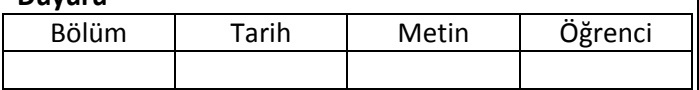

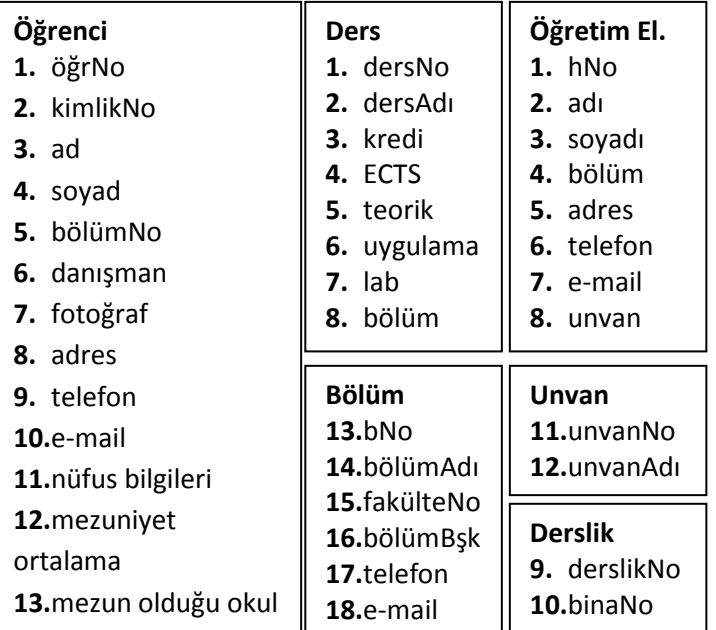

- **Fakülte 24.**fNo **25.**fakültaAdı **26.**dekan **27.**dekanYrd **28.**iletişim
- **Dönem 19.**dNo **20.**dAdı **21.**yarıyıl **22.**açılışTarihi **23.**kapanışTarihi

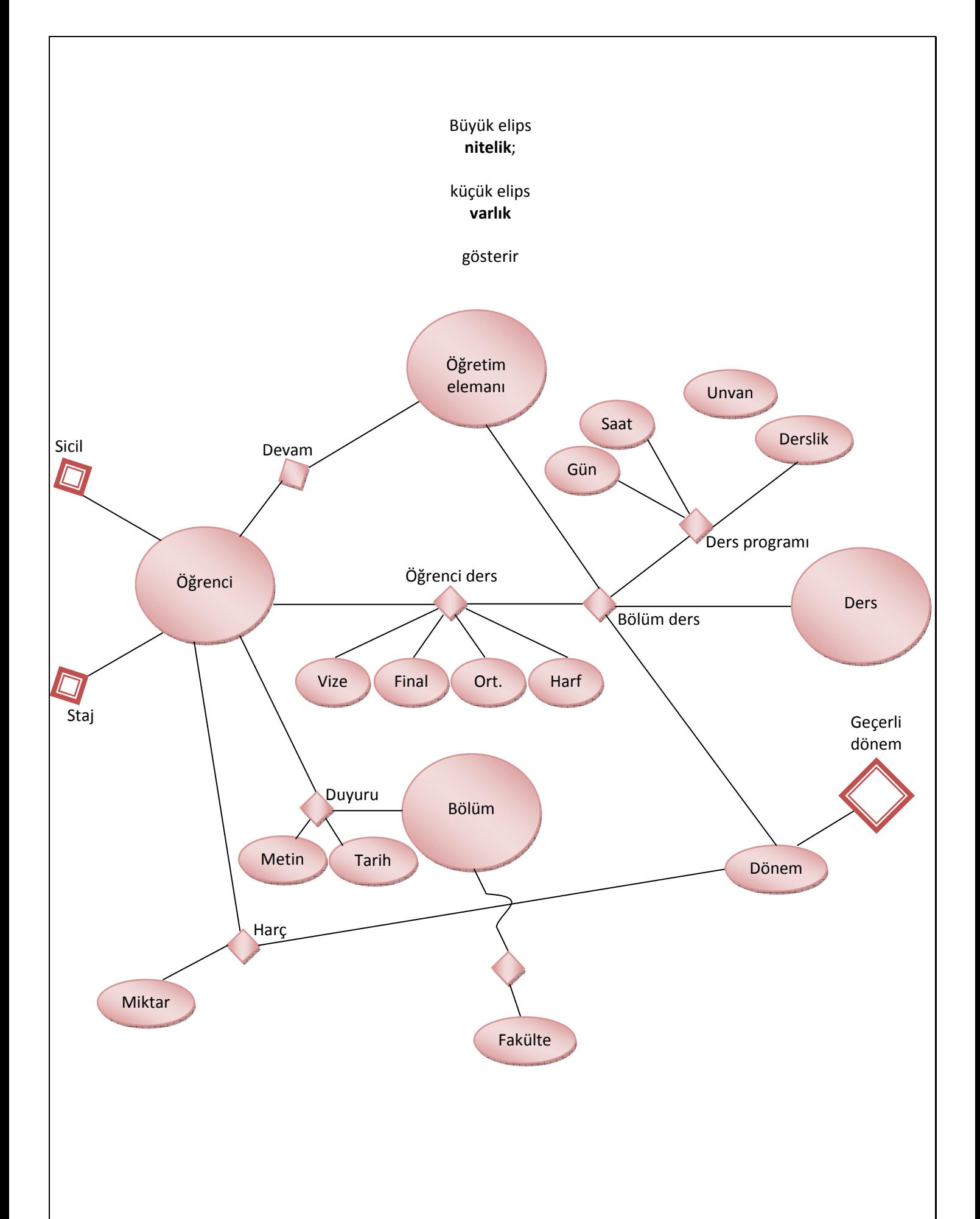

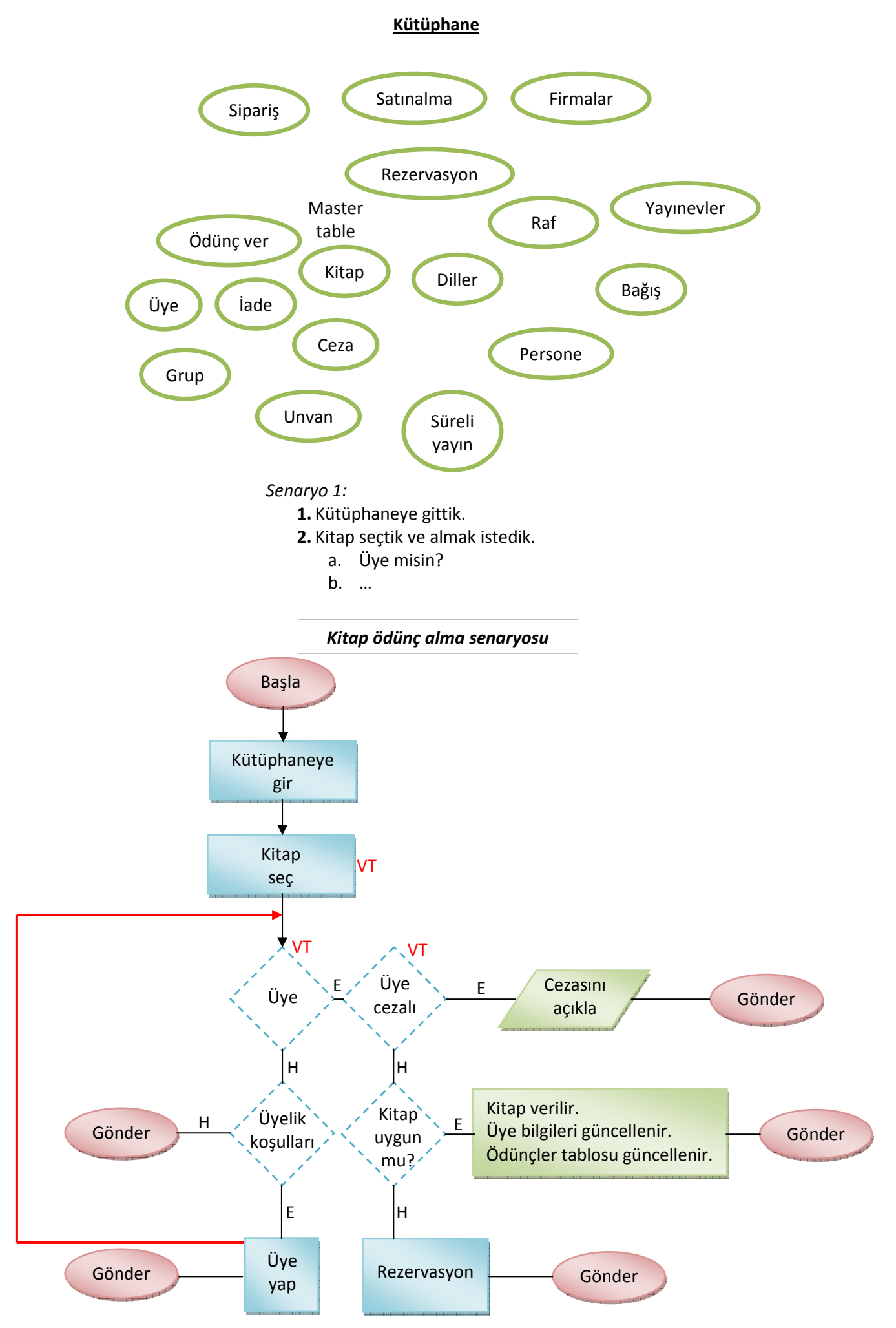

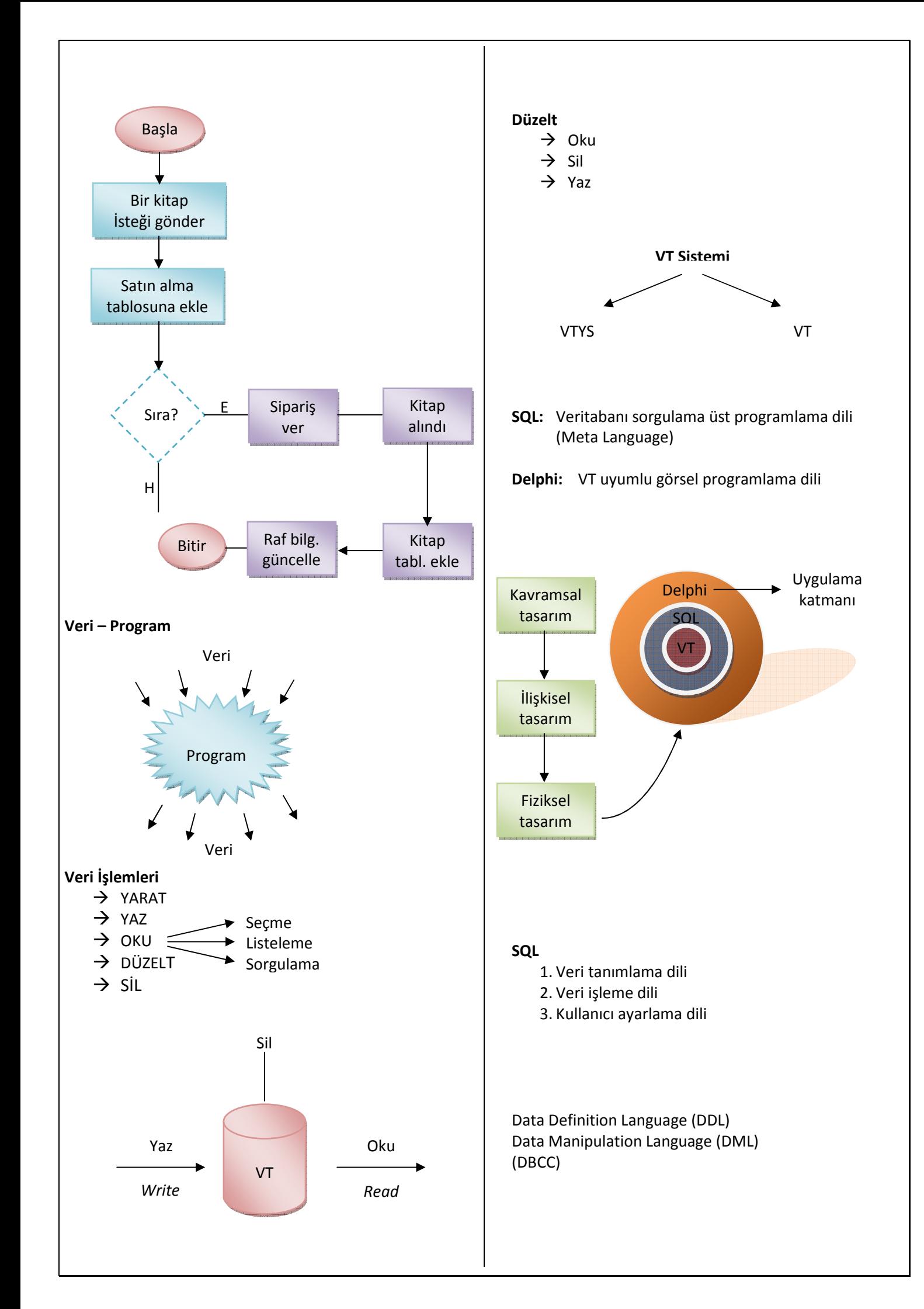

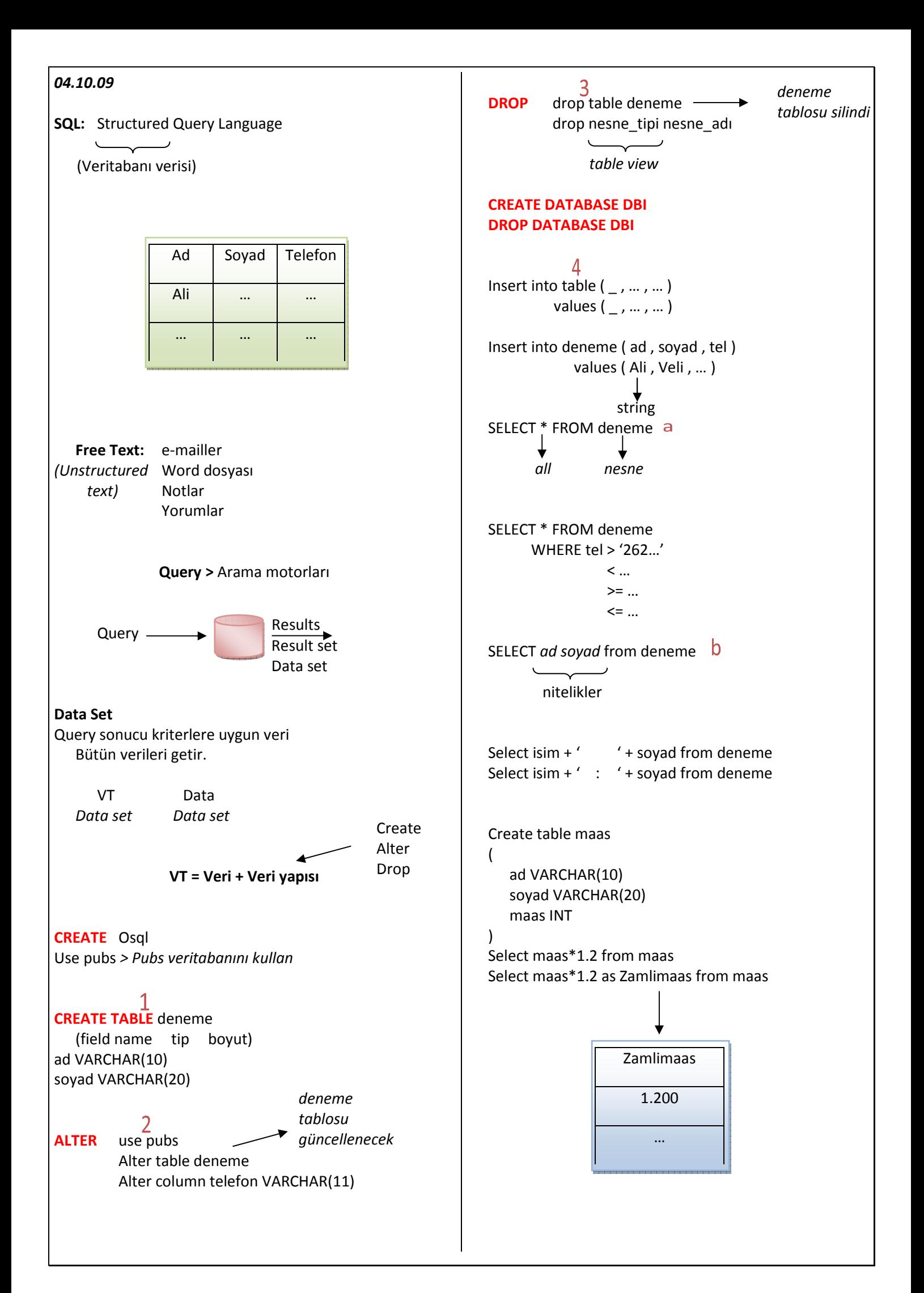

# *11.11.09*

### **Veri getirmek**

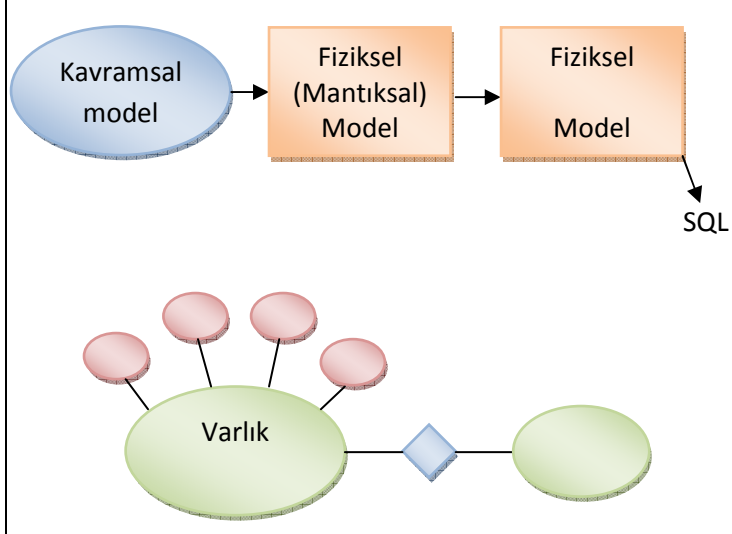

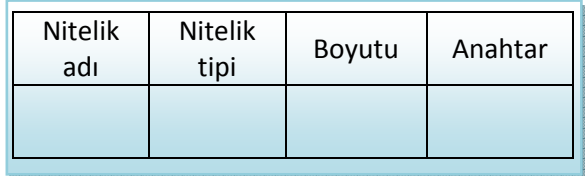

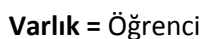

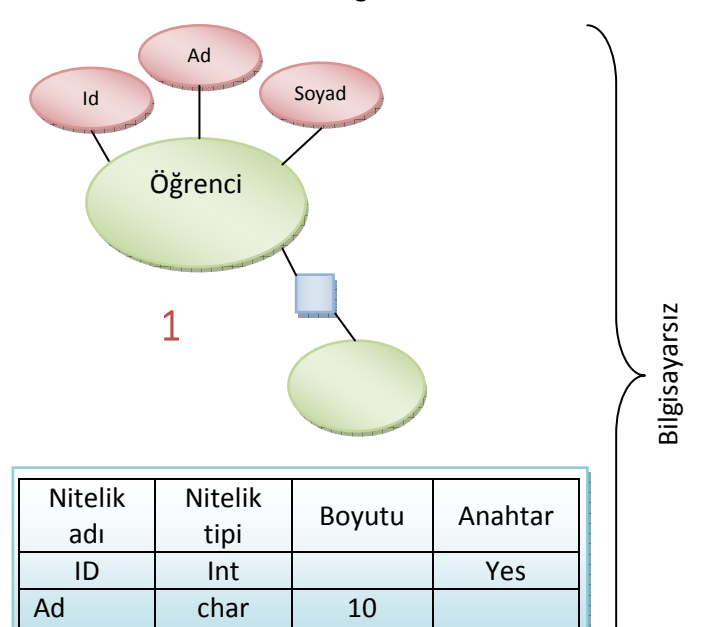

15

CREATE table ogrenci

char

 $\overline{\mathfrak{I}}$ 

Soyad

(

)

 ID number ad char(10) soyad char(15) ID is primary key

 $\overline{3}$ 

1, 2 ve 3 modelleme aşamalarıdır.

Uygulama aşaması;

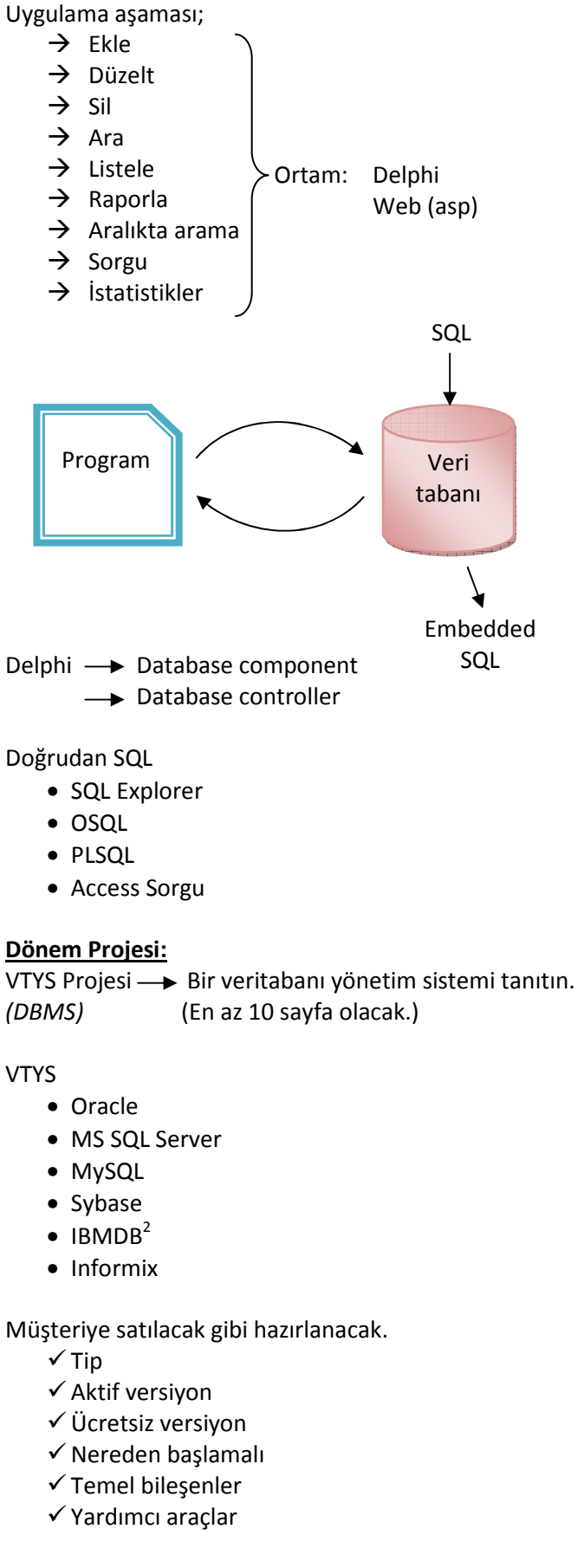

Microsoft SQL Server Management Studio çalışması yapıldı.

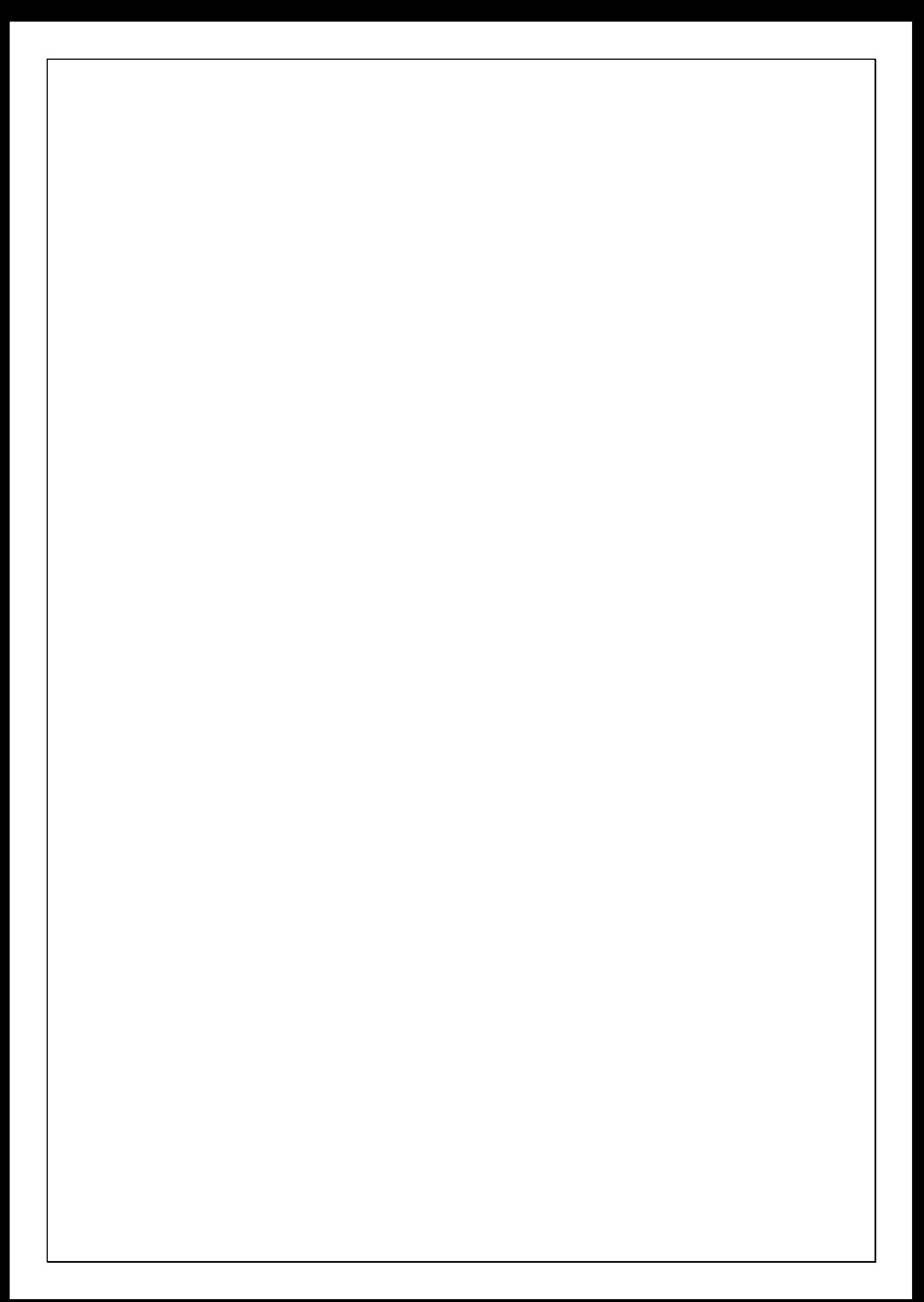